Project 2 – Simulation

By: Mehrdad Ghods

## **DLA PLAYGROUND**

## What is DLA Playground?

 It is a sketchpad-like environment where you can plant your seeds, put your resources, and simulate growth of your seeds based on the resources.

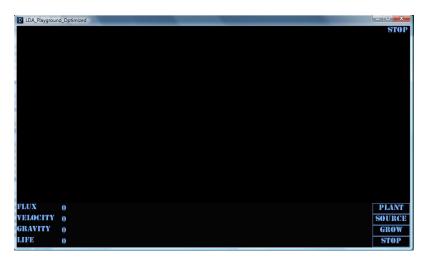

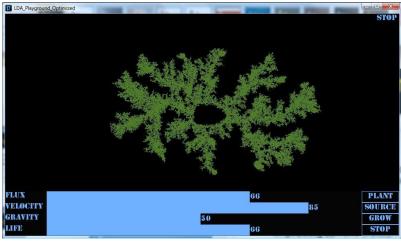

## How it works?

- Click Plant button
- Draw your seeds
- Click Source button
- Choose Resource options
- Draw desired resource
- Click Grow button
- Click Plant button and right click on screen in order to restart

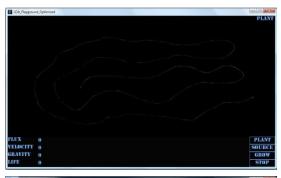

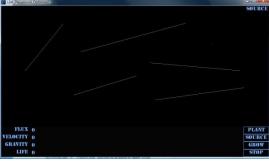

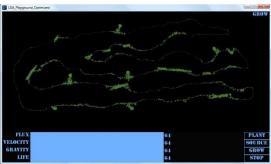

### What kind of resources are there?

- There are two kinds of resources:
  - Linear: Click on screen to put first point and drag mouse and release the button to specify second point.
  - Radial: Click on screen.

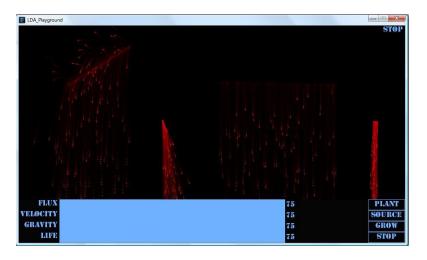

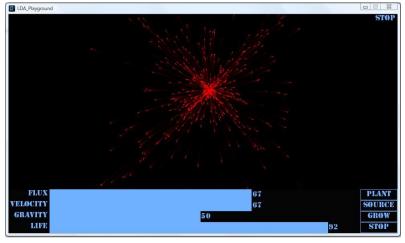

## What are resource options?

- Flux: Specify particles released from source on each frame.
- Velocity: Specify minimum velocity of each particle
- Gravity: Specify a range of active gravity for each particle
- Life: Specify a range of effective life for each particle

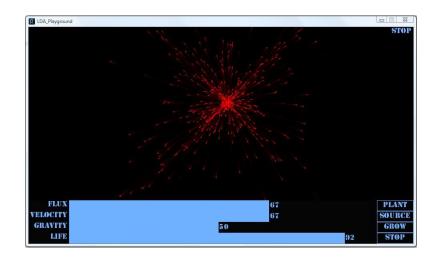

## Flux

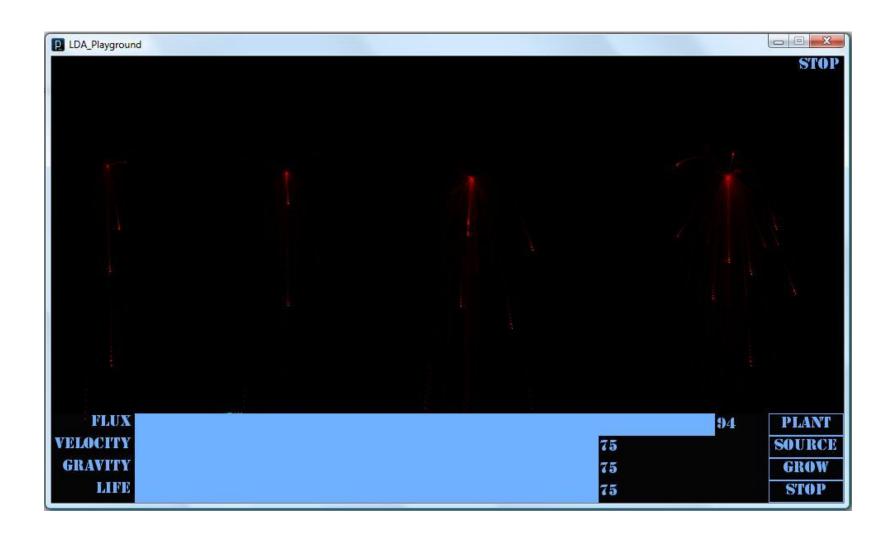

# Velocity

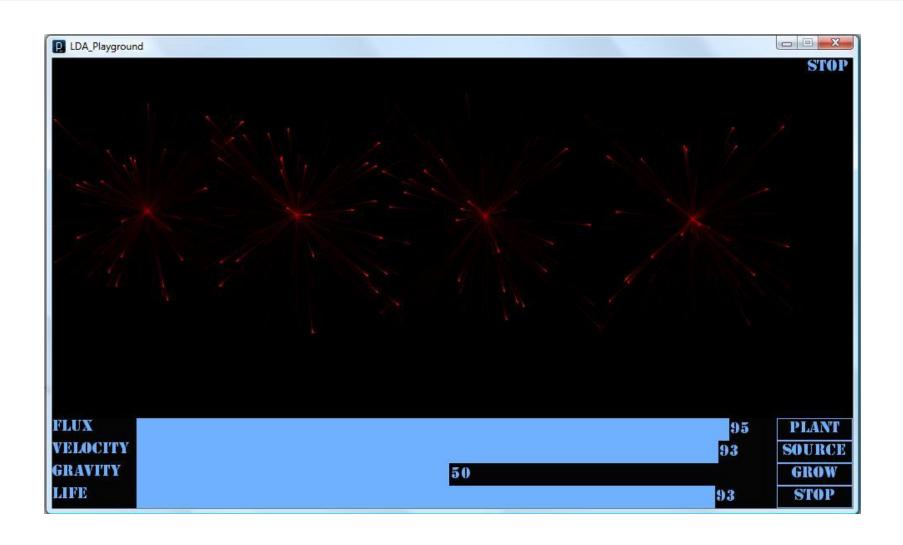

# Gravity

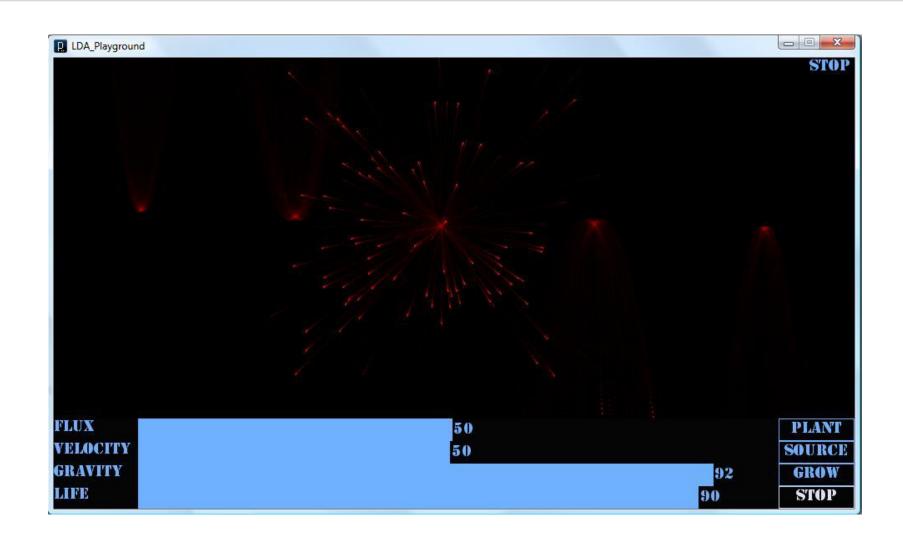

# Life

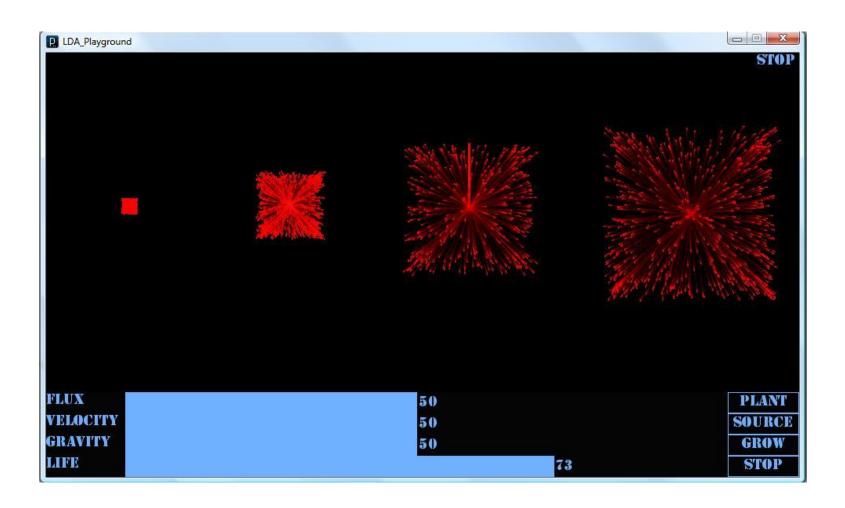

## **Engines**

- There are two engine that forms DLA Playground:
  - DLA formation and display engine
  - Resource distribution engine

```
LDA_Playground_Optimized | Processing 1.0.9
File Edit Sketch Tools Help
  LDA_Playground_Optimized § Button LDA_ENGINE Particle § ScreenPixel ScrollBar
// user interface variables
PFont font = createFont("Stencil", 20);
int ribbonHeight;
int buttonWidth:
int buttonHeight;
int scrollLoose = 10;
int margin;
// LDA playground variables
ArrayList sources;
LDA Source currentSource;
boolean isNewGrow;
ArrayList allPixels;
int sourceID;
// program modes
final static int PLANT_MODE = 0;
final static int SOURCE MODE = 1;
final static int GROW MODE = 2;
final static int STOP_MODE = 3;
int mode = 3;
// particle system source variables
```

## Versions

- There are three versions of DLA Playground:
  - O(n): high performance and low quality
  - O(nm): low performance and high quality
  - Resource Exhibit: visualizing resource distribution

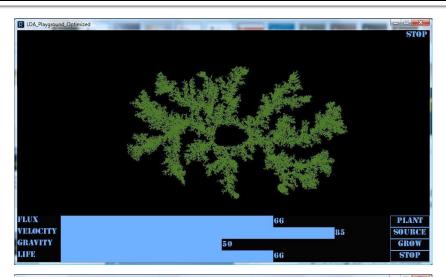

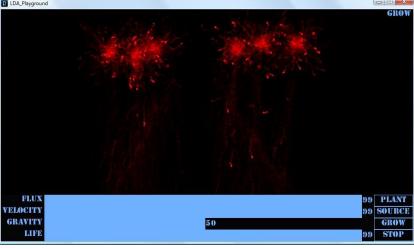

## Possible Future Developments

#### Short-term:

- Adding Save Feature
- Combining screens for seed plantation and source drawing
- Improving visual effects
- Adding features to user interface
- Improving current cracks
- Long-term:
  - Adding auto seeds plantation feature
  - Adding a GA for finding best resource development for specified plantation
  - Adding a GA for finding best plantation for specified resource

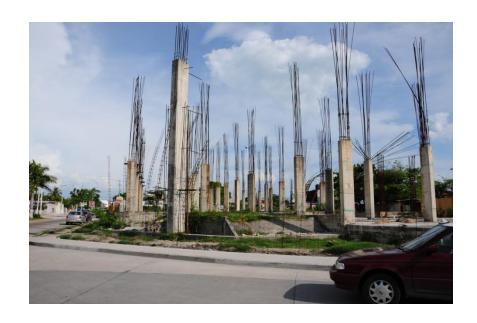

# **Questions and Suggestions?**